## **МИНИСТЕРСТВО ПРОСВЕЩЕНИЯ РОССИЙСКОЙ ФЕДЕРАЦИИ Министерство образования и науки Курской области Администрация Октябрьского района Курской области МКОУ «Ванинская средняя общеобразовательная школа»**

РАССМОТРЕНА на заседании МО учителей естественно-математического цикла Протокол № 1 от « 29 » августа 2023 г. Руководитель МО Быстрова Г. А.

#### УТВЕРЖДЕНА

решением педагогического совета Протокол № 1 от « 29 » августа 2023 г. ВВЕДЕНА в действие приказом от « 29 » августа 2023 г. № 99о Директор школы: Т.Л. Шевченко

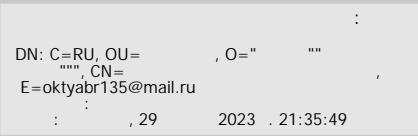

# **РАБОЧАЯ ПРОГРАММА**

## **учебного курса «Компьютерная графика»**

для обучающихся 5-6 классов

### **Пояснительная записка**

С самых давних пор люди передавали свое восприятие мира через рисунки и картины. Умение рисовать — это первое умение, которое приобретает человек в своей жизни. Мы все с раннего детства рисуем на бумаге, во дворе на асфальте или на доске в школе. Компьютеры очень прочно вошли в нашу жизнь. Они кардинально изменили мир и человеческие возможности. Процесс рисования на компьютере привлекает все больше и больше людей. Преимущество такой графики заключается в том, что пользователь видит процесс создания изображения на всех этапах и может в любой момент внести нужную корректировку. Любой компьютер в руках простого человека может превратиться в инструмент, воплощающий все его художественные мысли – те самые, которые он не может реализовать на бумаге.

 В базовом курсе информатики недостаточно времени для того, чтобы хорошо разобраться с программами, в которых используется компьютерная графика. В связи с этим данный курс по выбору предполагает более детальное изучение этой программ работы с графикой. Кроме того, затрагиваются начальные сведения и самые простые операции в программах Photoshop. Работа в программах, связанных с компьютерной графикой, несомненно, повысит интерес учащихся к изучению компьютерных технологий. Курс может быть использован для учащихся любого класса, так как работа предполагается в доступных для всех графических редакторах.

В возрасте 11-12 лет ребенок, как правило, увлекается рисованием и поэтому освоение приемов работы с графическими редакторами дается ему легко и просто. С полной уверенностью можно утверждать, что наиболее эффективным и удобным для восприятия видом информации была, есть и в обозримом будущем будет информация графическая. Работа с графикой на компьютере всё больше и больше становится неотъемлемой частью компьютерной грамотности любого человека. Люди самых разных профессий применяют компьютерную графику в своей работе. Умение работать с изображениями в растровом графическом редакторе, позволит учащимся осуществлять помощь учителям при создании демонстрационных материалов по другим общеобразовательным предметам, использовать компьютерные рисунки в своей проектной деятельности, что повлечет за собой усиление межпредметных связей.

Работа с компьютерной графикой – одно из самых популярных направлений использования персонального компьютера. Диапазон применения компьютерной графики весьма широк – от создания простых рисунков до телевизионной рекламы и спецэффектов в кино, компьютерного проектирования в машиностроении и фундаментальных научных исследований.

Курс «Компьютерная графика» содержит теоретические и практические сведения по вопросам, касающимся умения работать в текстовых и графических редакторах, программах создания публикаций и простейших презентаций.

После окончания этого курса учащиеся должны будут иметь более полное представление о компьютерной графике и разновидностях тех программах, которые работают с графикой. Возможно некоторые из них свяжут с этим свою будущую профессию.

### *Данный курс направлен на:*

- 1. Формирование умений и навыков работать в текстовых, графических редакторах, умения создавать публикации и простейшие презентации.
- 2. Развитие у школьников познавательного интереса, творческой активности, теоретического, творческого мышления, а также формирование операционного мышления, направленного на выбор оптимальных решений.
- 3. Развитие памяти, внимательности, логического мышления, воспитание информационной культуры.
- 4. Развитие умения работать с дополнительными программами, правильно выбирать источники дополнительной информации.
- 5. Совершенствование навыков работы и повышение интереса к современным компьютерным технологиям.
- 6. Углубление, обобщение и систематизация знаний по программному обеспечению ПК

Структура курса предполагает изучение теоретического материала и проведение практических занятий на персональном компьютере с целью применения на практике полученных теоретических знаний. Целями курса являются:

- иллюстрация применения компьютера для создания графических изображений;
- развитие интереса к предмету;
- привитие начальных навыков пользования компьютером (простейшие приемы работы с текстом, работа с мышью, работа с папками, работа с графикой);
- знакомство с различными способами создания рисунков (как простыми, так и сложными).

### Задачи курса:

Предлагаемый курс разработан для того, чтобы удовлетворить интерес учащихся к процессу создания рисунков на компьютере, и посредством знакомства работы с графикой, приобщить к некоторым приемам работы на компьютере, для дальнейшего осознанного изучения компьютерной грамоты.

Владение компьютерной техникой - обязательное условие эффективного обучения технологии работы на ПК. Инструменты графики должны быть встроены в тот или иной технологический процесс и, следовательно, должны быть подчинены решению некой общей задачи. Такой задачей, например, может быть составление рекламного проспекта, рисунка или презентации.

Следовательно, учащимся потребуется поиск подходящей информации и преобразование ее в нужный вид с применением определенным характером компьютерных инструментов - обработки текста и графики, составления графика или диаграммы.

Предлагаемые задания составляются таким образом, чтобы учащиеся овладели умением создавать собственные рисунки, графические работы, осуществлять правку изображений. Любой рисунок, созданный «вручную», всегда вызывает большой интерес.

Задания подбираются в соответствии с определенными критериями. Задания должны быть содержательными, практически значимыми, интересными для ученика; они должны способствовать развитию пространственного воображения, активизации творческих способностей; заданиям должно быть найдено применение при подготовке документов.

Программа курса рассчитана на **34 часа**. Рекомендуемый режим обучения - **1 час в неделю**.

Текущий контроль уровня усвоения материала осуществляется по результатам выполнения учащимися практических заданий на каждом уроке. Формой итогового контроля является защита группового или индивидуального проекта учащегося по теме курса.

## **СОДЕРЖАНИЕ ОБУЧЕНИЯ**

## **1. Введение (1 ч.)**

Назначение элективного курса, цель и задачи. Основные понятия компьютерной графики. Правила техники безопасности при работе на ПК

Теоретические знания: учащиеся должны знать технику безопасности в кабинете информатики, иметь представление о различиях векторной и растровой графики, возможностях графических редакторов, программ создания презентаций и публикаций, сфере их применения.

Практические умения: учащиеся должны уметь приводить примеры использования графики в повседневной жизни.

### **2. Основы работы с растровым графическим редактором Paint (11 ч.)**

Окно графического редактора. Панель инструментов, строка меню, палитра. Создание, сохранение и загрузка рисунков. Перемещение, копирование, удаление, изменение размеров фрагментов. Вставка надписи, вставка рисунков, объектов и их редактирование. Возможности цветового оформления. Симметрия, наклон и инверсия объектов. Рисование с помощью мозаики. Рисование с помощью сетки, изменение масштаба.

Теоретические знания: учащиеся должны знать элементы окна Paint, назначение кнопок на панели инструментов, возможности меню «Правка», определять ситуации, где применимо копирование, учащиеся должны знать алгоритм задания симметрии и наклона объекта, знать способы создания мозаики, рисунка по пикселям.

Практические умения: учащиеся должны уметь пользоваться кнопками на панели инструментов, создавать элементарные рисунки, сохранять и открывать документ, выделять, перемещать, копировать, изменять размеры объекта, создавать рисунок из повторяющихся объектов, осуществлять поворот объекта на заданный угол, создавать детали мозаики и использовать их для создания рисунков, уметь использовать сетку для создания рисунка.

### **3. Графика в текстовом редакторе Word (10 ч.)**

Окно текстового процессора Word, графические возможности текстового процессора, панель инструментов. Добавление рисунка или картинки из файла, диаграммы. Изменение типа линий и штрихов, заливка, объем, тень. Панель Автофигуры, операции над автофигурами. Текстовый объект WordArt, изменение объекта.

Теоретические знания: учащиеся должны знать элементы окна Word, необходимые для создания или редактирования изображения, назначение кнопок на панели инструментов Рисование, возможности изменения изображения (наклоны, поворот, заливку, добавления тени и объема изображению).

Практические умения: учащиеся должны уметь создавать простейшие векторные изображения при помощи элементов панели Рисование, работать с различными линиями и автофигурами, выделять, перемещать, изменять положение объектов, группировать их, создавать красочные надписи.

## **4. Создание публикаций в программе Publisher ( 5 ч.)**

Окно приложения Microsoft Office Publisher, особенности работы с программой. Публикации для печати. Добавление в публикацию текста и графических объектов.

Теоретические знания: учащиеся должны знать окно программы, особенности работы с различными публикациями для печати, элементы меню программы.

Практические умения: учащиеся должны уметь изменять параметры публикации (цветовые и шрифтовые схемы), вставлять дополнительно различные графические объекты, создавать публикации разных видов (визитная карточка, открытка, грамота, реклама, меню)

### **5. Создание мультимедийных презентаций (6 ч.)**

Окно приложения Microsoft Office Power Point, особенности расположения и назначение панелей, дизайн презентации, макет слайда, анимация, смена слайдов.

Теоретические знания: учащиеся должны знать окно программы PowerPoint, её возможности и область применения, способы создания презентаций, возможности добавления мультимедийных эффектов.

Практические умения: учащиеся должны уметь запустить PowerPoint и установить самостоятельно необходимые рабочие панели, самостоятельно создавать типовую презентацию и проектировать свою собственную.

#### **6. Итоговое занятие (1 ч.)**

Создание творческих работ.

## **ПЛАНИРУЕМЫЕ РЕЗУЛЬТАТЫ ОСВОЕНИЯ ПРОГРАММЫ УЧЕБНОГО КУРСА**

#### **ЛИЧНОСТНЫЕ РЕЗУЛЬТАТЫ**

**Личностные результаты** освоения программы учебного курса «Алгебра» характеризуются:

#### **1) патриотическое воспитание:**

проявлением интереса к прошлому и настоящему российской математики, ценностным отношением к достижениям российских математиков и российской математической школы, к использованию этих достижений в других науках и прикладных сферах;

#### **2) гражданское и духовно-нравственное воспитание:**

готовностью к выполнению обязанностей гражданина и реализации его прав, представлением о математических основах функционирования различных структур, явлений, процедур гражданского общества (например, выборы, опросы), готовностью к обсуждению этических проблем, связанных с практическим применением достижений науки, осознанием важности морально-этических принципов в деятельности учёного;

#### **3) трудовое воспитание:**

установкой на активное участие в решении практических задач математической направленности, осознанием важности математического образования на протяжении всей жизни для успешной профессиональной деятельности и развитием необходимых умений, осознанным выбором и построением индивидуальной траектории образования и жизненных планов с учётом личных интересов и общественных потребностей;

#### **4) эстетическое воспитание:**

способностью к эмоциональному и эстетическому восприятию математических объектов, задач, решений, рассуждений, умению видеть математические закономерности в искусстве;

#### **5) ценности научного познания:**

ориентацией в деятельности на современную систему научных представлений об основных закономерностях развития человека, природы и общества, пониманием математической науки как сферы человеческой деятельности, этапов её развития и значимости для развития цивилизации, овладением языком математики и математической культурой как средством познания мира, овладением простейшими навыками исследовательской деятельности;

## **6) физическое воспитание, формирование культуры здоровья и эмоционального благополучия:**

готовностью применять математические знания в интересах своего здоровья, ведения здорового образа жизни (здоровое питание, сбалансированный режим занятий и отдыха, регулярная физическая активность), сформированностью навыка рефлексии, признанием своего права на ошибку и такого же права другого человека;

### **7) экологическое воспитание:**

ориентацией на применение математических знаний для решения задач в области сохранности окружающей среды, планирования поступков и оценки их возможных последствий для окружающей среды, осознанием глобального характера экологических проблем и путей их решения;

## **8) адаптация к изменяющимся условиям социальной и природной среды:**

готовностью к действиям в условиях неопределённости, повышению уровня своей компетентности через практическую деятельность, в том числе умение учиться у других людей, приобретать в совместной деятельности новые знания, навыки и компетенции из опыта других;

необходимостью в формировании новых знаний, в том числе формулировать идеи, понятия, гипотезы об объектах и явлениях, в том числе ранее неизвестных, осознавать дефициты собственных знаний и компетентностей, планировать своё развитие;

способностью осознавать стрессовую ситуацию, воспринимать стрессовую ситуацию как вызов, требующий контрмер, корректировать принимаемые решения и действия, формулировать и оценивать риски и последствия, формировать опыт.

## **ПРЕДМЕТНЫЕ РЕЗУЛЬТАТЫ**

1. Получение учащимися четкого представления о растровых изображениях.

2. Уметь восстанавливать, ретушировать, устранять дефекты, создавать множество эффектов, корректирующих и дополняющих изображения.

3. Умение использовать разнообразные возможности компьютерных технологий при работе с графикой.

В рамках данного курса учащиеся должны овладеть следующими знаниями:

-умение пользоваться и работать с графическими объектами

- особенности, достоинства и недостатки растровой графики

- способы хранения изображений в файлах растрового формата

В результате освоения практической части курса учащиеся должны уметь:

Редактировать изображения в программах растровой графики:

- выделять фрагменты изображений с использованием различных инструментов
- перемещать, дублировать, вращать определенные области
- редактировать фотографии с использованием различных средств художественного оформления
- сохранять выделенные области для последующего использования
- монтировать фотографии
- раскрашивать черно-белые фотографии
- применять к тексту различные эффекты

## **МЕТАПРЕДМЕТНЫЕ РЕЗУЛЬТАТЫ**

Знания и умения, полученные при изучении курса «Компьютерная графика», учащиеся могут использовать в дальнейшем при создании сложных графических изображений, рекламной продукции, для визуализации исследований в различных областях знаний – биологии, изобразительного искусства, информатики и др. Созданное изображение может быть использовано в докладе, статье, мультимедийной презентации, а также может быть размещено в дальнейшем на web-странице. Знания и умения, приобретенные в результате освоения курса «Компьютерная графика», являются фундаментом для дальнейшего совершенствования мастерства в области создания презентаций и публикаций.

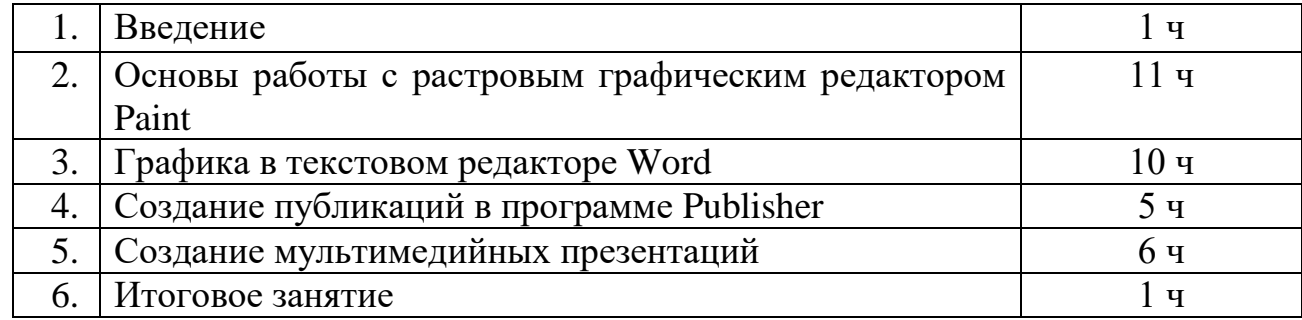

## **ТЕМАТИЧЕСКОЕ ПЛАНИРОВАНИЕ**

# **ПОУРОЧНОЕ ПЛАНИРОВАНИЕ**

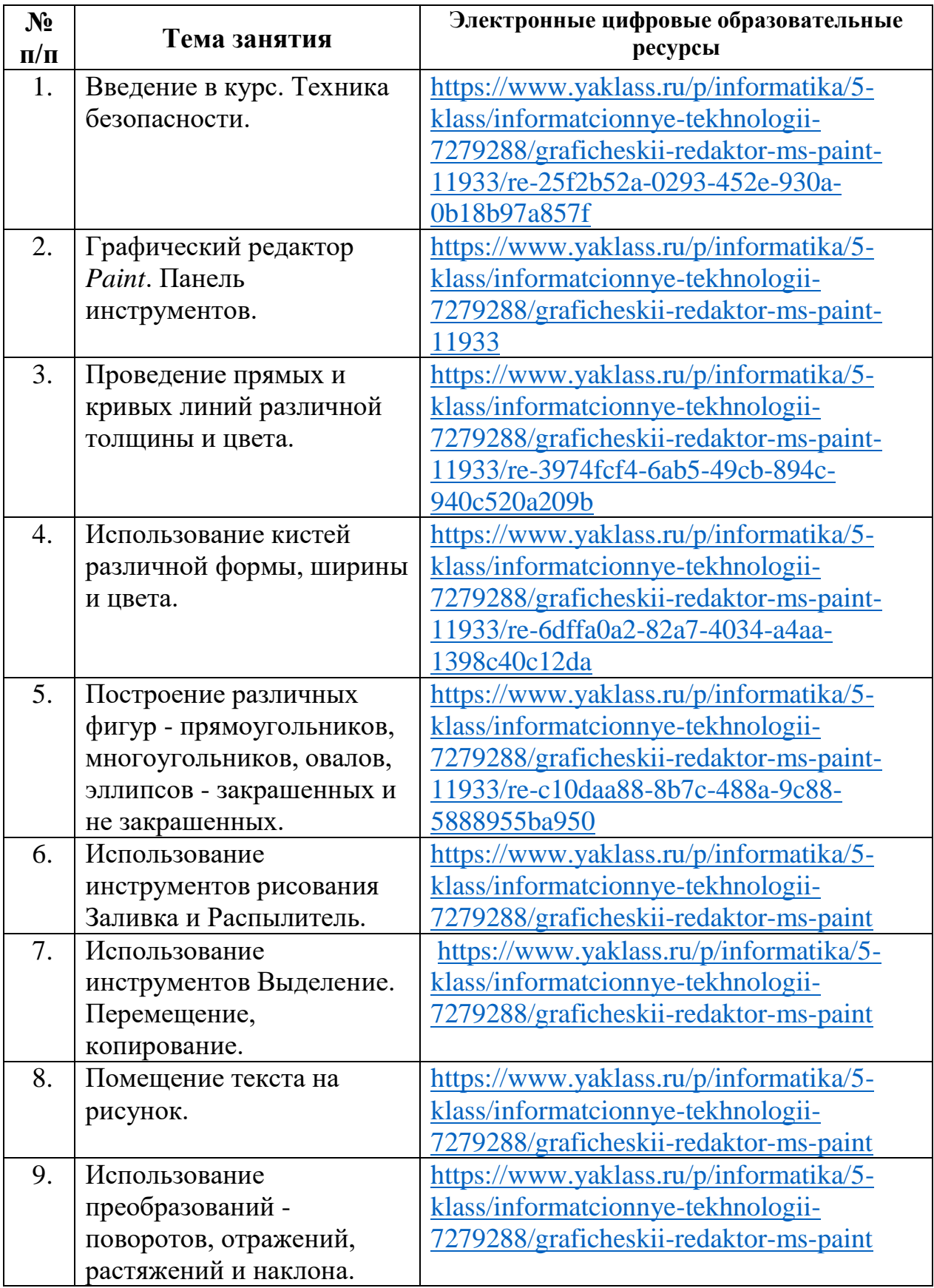

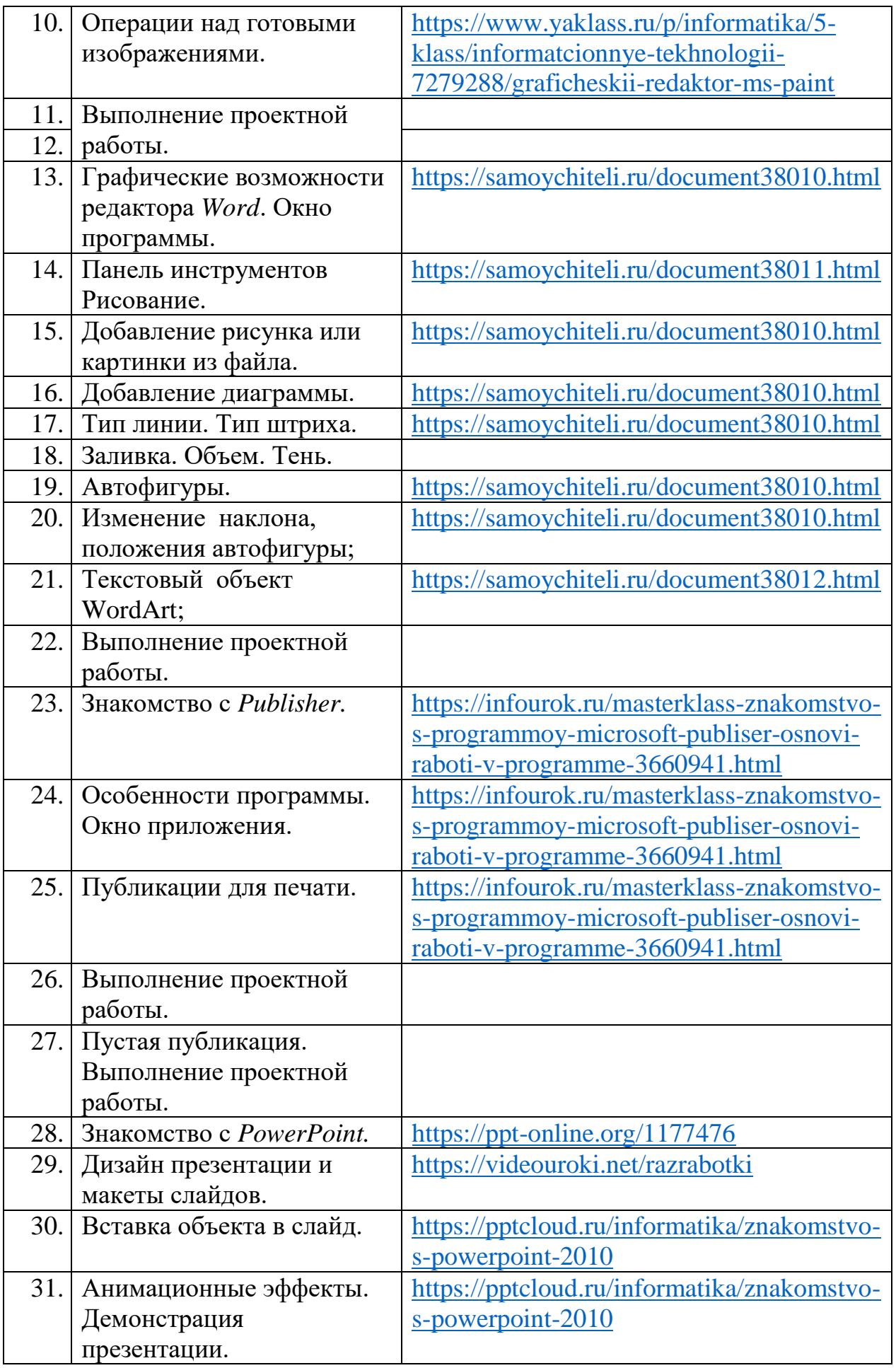

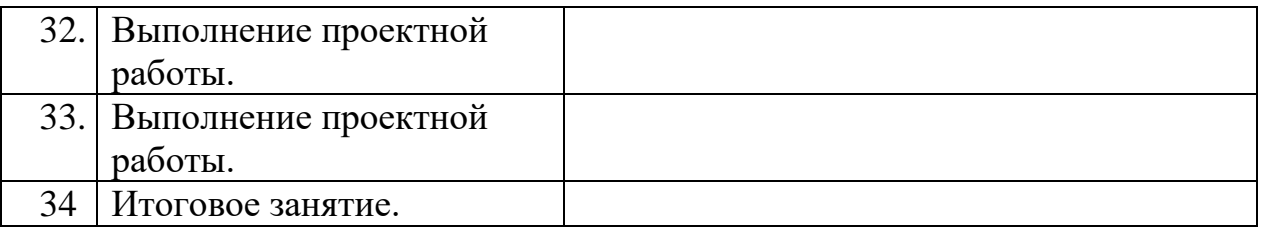